## Package 'changepoint.geo'

March 31, 2020

<span id="page-0-0"></span>Type Package

Title Geometrically Inspired Multivariate Changepoint Detection

Version 1.0.1

Date 2020-03-29

Maintainer Thomas Grundy <t.grundy1@lancaster.ac.uk>

URL <https://github.com/grundy95/changepoint.geo/>

Description Implements the high-dimensional changepoint detection method GeomCP and the related mappings used for changepoint detection. These methods view the changepoint problem from a geometrical viewpoint and aim to extract relevant geometrical features in order to detect changepoints. The geomcp() function should be your first point of call. References: Grundy et al. (2020) <doi:10.1007/s11222-020-09940-y>.

**Depends**  $R$ ( $> = 3.6$ ), changepoint, changepoint.np, methods, ggplot2

Imports Rdpack

RdMacros Rdpack

Suggests testthat, MASS

License GPL

LazyLoad yes

NeedsCompilation no

Author Thomas Grundy [aut, cre],

Rebecca Killick [ths]

Repository CRAN

Date/Publication 2020-03-31 13:40:07 UTC

### R topics documented:

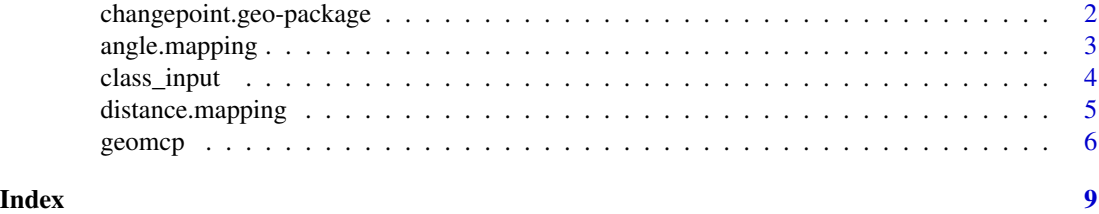

```
changepoint.geo-package
```
*Geometrically Inspired Multivariate Changepoint Detection*

#### Description

Implements the high-dimensional changepoint detection method GeomCP (Grundy et al. 2020) and the related mappings used for changepoint detection. These methods view the changepoint problem from a geometrical viewpoint and aim to extract relevant geometrical features in order to detect changepoints. The geomcp() function should be your first point of call.

#### Details

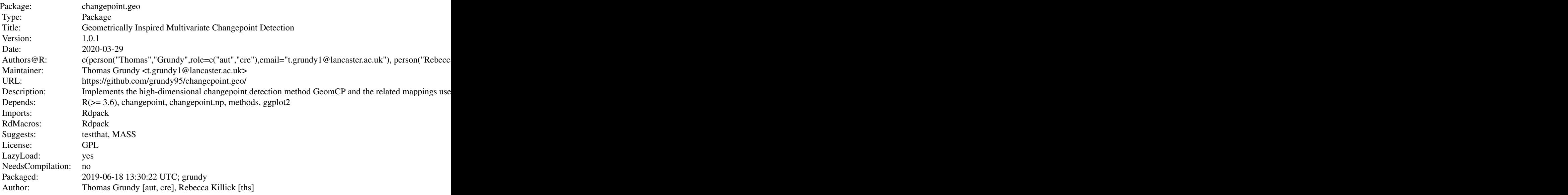

#### Author(s)

Thomas Grundy [aut, cre], Rebecca Killick [ths]

Maintainer: Thomas Grundy <t.grundy1@lancaster.ac.uk>

#### References

Grundy T, Killick R, Mihalyov G (2020). "High-dimensional changepoint detection via a geometrically inspired mapping." *Stat Comput*, 0(0). doi: [10.1007/s1122202009940y.](https://doi.org/10.1007/s11222-020-09940-y)

Killick R, Fearnhead P, Eckley IA (2012). "Optimal detection of changepoints with a linear computational cost." *J. Am. Stat. Assoc.*, 107(500), 1590–1598.

#### <span id="page-2-0"></span>angle.mapping 3

#### See Also

[geomcp](#page-5-1)

#### Examples

```
X \leftarrow \text{rbind}(\text{matrix}(\text{norm}(100*50), \text{ncol}=50), \text{matrix}(\text{norm}(100*50, 0, 2), \text{ncol}=50))ans \leftarrow geomcp(X)summary(ans)
```
angle.mapping *Principle angle mapping*

#### Description

Calculates the principle angle of each time vector to the reference vector. Note data points are not translated in this function and error checking is not performed!

#### Usage

```
angle.mapping(X,ref.vec.value=rep(1,length(X[1,])))
```
#### Arguments

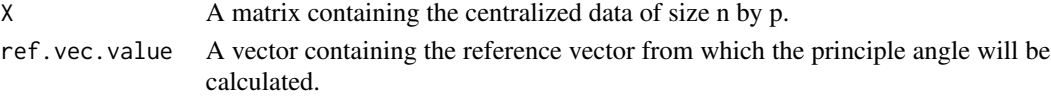

#### Details

This function calculates the principle angle between each time vector and the reference vector. Note the translation within geomcp happens outside of the function.

#### Value

A vector of length n is returned with the angle mapping for each time point.

#### Author(s)

Thomas Grundy

#### See Also

[geomcp](#page-5-1)

#### Examples

```
X <- rbind(matrix(rnorm(100*50,2),ncol=50),matrix(rnorm(100*50,2,4),ncol=50))
ref.vec.value <- rep(1,50)
ans <- angle.mapping(X,ref.vec.value)
ans
```
<span id="page-3-0"></span>

#### Description

This function helps to input all necessary information into the correct format for the cpt.geo class.

This function is called when class=TRUE. This is not intended for use by regular users of the package. It is exported for developers to call directly for speed and convenience.

WARNING: No checks on arguments are performed!

#### Usage

```
class_input(data.set, distance, angle, penalty, pen.value, test.stat,
   msl, nquantiles, dist.cpts, ang.cpts)
```
#### Arguments

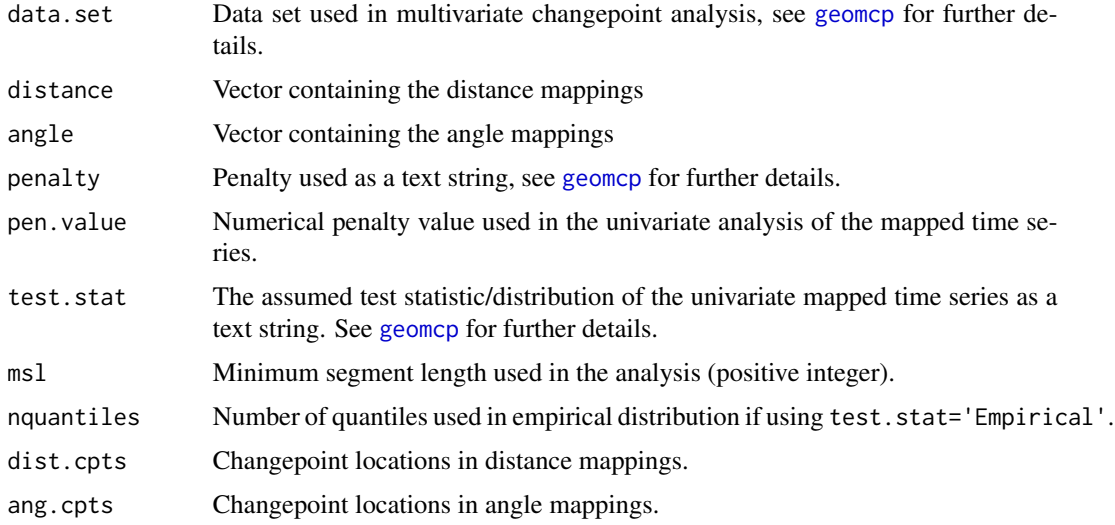

#### Details

This function takes all the input required for the cpt.geo class and enters it into an object.

This function is exported for developer use only. It does not perform any checks on inputs and is simply a convenience function for converting the output of the worker functions into a nice format for the cpt.geo class.

#### Value

An object of class cpt.geo filled with the given attributes.

#### <span id="page-4-0"></span>distance.mapping 5

#### Author(s)

Thomas Grundy

#### See Also

[geomcp](#page-5-1),[plot-methods](#page-0-0),[cpt.geo](#page-0-0)

#### Examples

#This function should only be used by developers, see its use in geomcp.

distance.mapping *Euclidean distance mapping*

#### Description

Calculates the Euclidean distance of each time vector to the reference vector. Note data points are not translated in this function and error checking is not performed!

#### Usage

```
distance.mapping(X,ref.vec.value=rep(1,length(X[1,])))
```
#### Arguments

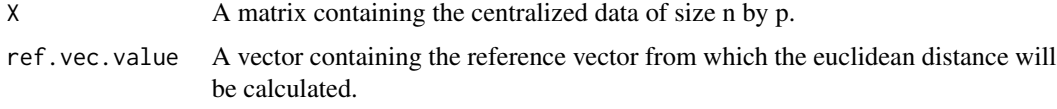

#### Details

This function calculates the Euclidean distance between each time vector and the reference vector. Note the translation within geomcp happens outside of the function.

#### Value

A vector of length n is returned with the distance mapping for each time point.

#### Author(s)

Thomas Grundy

#### See Also

[geomcp](#page-5-1)

6 geometry of the state of the state of the state of the state of the state of the state of the state of the state of the state of the state of the state of the state of the state of the state of the state of the state of

#### Examples

```
X <- rbind(matrix(rnorm(100*50,2),ncol=50),matrix(rnorm(100*50,2.5),ncol=50))
ref.vec.value \leq rep(1,50)
ans <- distance.mapping(X,ref.vec.value)
ans
```
<span id="page-5-1"></span>geomcp *Multivariate changepoint detection via two geometric mappings*

#### Description

Implements the GeomCP algorithm (Grundy et al. 2020). This algorithm performs two geometric mappings on multivariate time series based on the Euclidean distance and principle angle between each time vector and a pre-specified reference vector. The univariate changepoint detection method PELT, (Killick et al. 2012), is then performed on the two mappings to identify changepoints which correspond to those in the original multivariate time series.

#### Usage

```
geomcp(X, penalty = "MBIC", pen.value = 0, test.stat = "Normal", msl = 2,
      nquantiles = 1,MAD=FALSE,ref.vec='Default',ref.vec.value=0)
```
#### Arguments

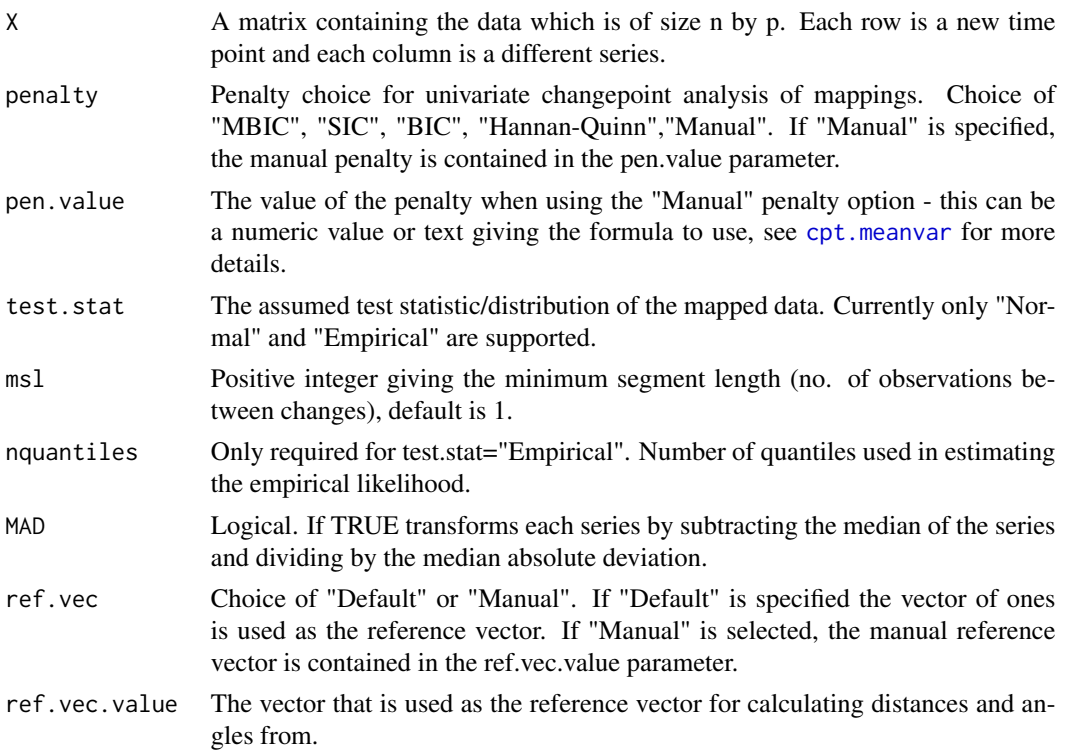

<span id="page-5-0"></span>

#### <span id="page-6-0"></span>geomcp and the set of the set of the set of the set of the set of the set of the set of the set of the set of the set of the set of the set of the set of the set of the set of the set of the set of the set of the set of th

#### Details

This function centralizes all time vectors using the given reference vector and then performs the distance and angle mappings from the reference vector. The univariate changepoint method PELT is then used to detect changepoints in the distance and angle mappings which correspond to changes in the multivariate time series.

#### Value

An object of S4 class "cpt.geo" is returned. The slots dist.cpts and ang.cpts return the changepoints identified in each measure.

#### Author(s)

Thomas Grundy

#### References

Grundy T, Killick R, Mihalyov G (2020). "High-dimensional changepoint detection via a geometrically inspired mapping." *Stat Comput*, 0(0). doi: [10.1007/s1122202009940y.](https://doi.org/10.1007/s11222-020-09940-y)

Killick R, Fearnhead P, Eckley IA (2012). "Optimal detection of changepoints with a linear computational cost." *J. Am. Stat. Assoc.*, 107(500), 1590–1598.

#### See Also

[cpt.geo](#page-0-0),[plot-methods](#page-0-0)

#### Examples

```
##Variance change in all series
set.seed(1)
X <- rbind(matrix(rnorm(100*50),ncol=50),matrix(rnorm(100*50,0,2),ncol=50))
ans \leq geomcp(X)summary(ans)
plot(ans)
```
##Mean change in 50% of series with a manual reference vector and non-parametric univariate ##changepoint detection using 10 quantiles with a BIC penalty and min seg length of 5 set.seed(1)

```
Y \le rbind(matrix(rnorm(100*20),ncol=20),cbind(matrix(rnorm(100*10),ncol=10),
      matrix(rnorm(100*10,1),ncol=10)))
```

```
res <- geomcp(Y,penalty='Manual',pen.value=30,test.stat='Empirical',nquantiles=10,ref.vec='Manual',
     ref.vec.value=seq(1,10,length.out=20),msl=5)
```

```
summary(res)
plot(res)
```

```
##Different plot types for above example
#Plots mappings and changepoints
plot(res,plot.type='mappings')
#Heatmap of data with changepoints not shown
plot(res,plot.type='full.data',changepoints=FALSE,scale.series=TRUE)
#Specific series with mappings and changepoints shown.
```
#### 8 geometry and the set of the set of the set of the set of the set of the set of the set of the set of the set of the set of the set of the set of the set of the set of the set of the set of the set of the set of the set o

plot(res,plot.type='series',show.series=c(1,5,10),add.mappings=TRUE)

# <span id="page-8-0"></span>Index

```
∗Topic changepoint
   changepoint.geo-package, 2
∗Topic geometry
   changepoint.geo-package, 2
∗Topic methods
   angle.mapping, 3
   class_input, 4
   5
   geomcp, 6
∗Topic models
   angle.mapping, 3
   class_input, 4
   5
   geomcp, 6
∗Topic ts
   angle.mapping, 3
   class_input, 4
   distance.mapping, 5
   geomcp, 6
,changepoint.geo-package,changepoint.geo
       (changepoint.geo-package), 2
angle.mapping, 3
changepoint.geo-package, 2
class_input, 4
cpt.geo, 5, 7
cpt.meanvar, 6
5
```
geomcp, *[3](#page-2-0)[–5](#page-4-0)*, [6](#page-5-0)